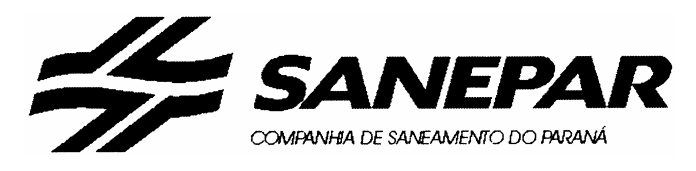

Concurso Público Edital n°01/2004

# **Analista de Informática III Analista de Microinformática III**

**Contract** 

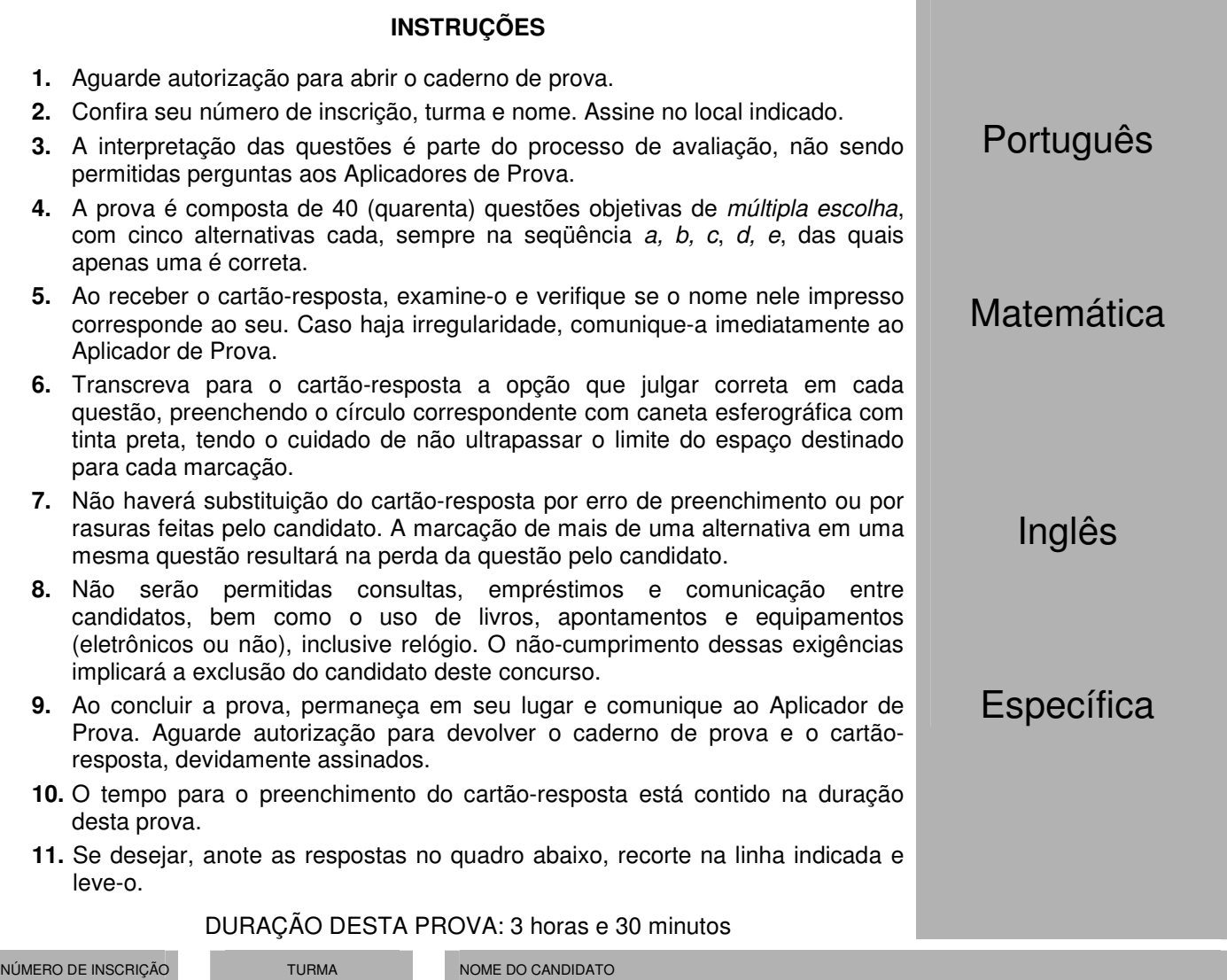

ASSINATURA DO CANDIDATO

..............................................................................................................................................................................................................

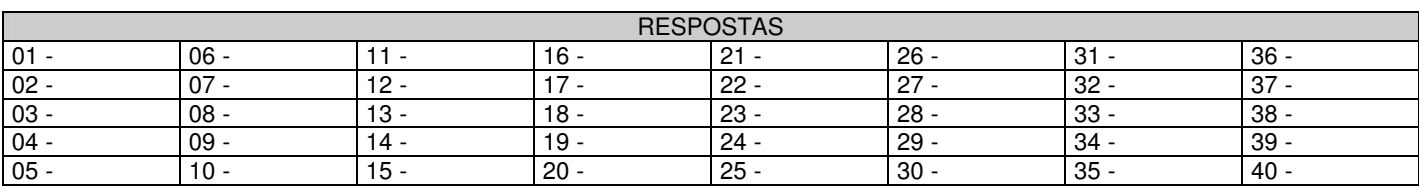

## **PORTUGUÊS**

#### **As questões 01, 02 e 03 referem-se ao texto abaixo.**

A morte de Ayrton Senna num domingo triste de 10 anos atrás provocou uma das maiores catarses da história do Brasil. O piloto sem limites, que era a alma vencedora de um país combalido, morreu de repente, na frente das pessoas que como sempre o acompanhavam: ao vivo para o mundo todo. Vasculhe a memória, não há caso parecido. Nem mesmo o assassinato de John Kennedy, que foi filmado, estava sendo presenciado por milhões de admiradores, pois ocorreu num corriqueiro deslocamento da comitiva numa cidade texana.

Os fiscais do circuito de Ímola ainda retiravam o piloto do cockpit e o mito já estava nascendo.

É difícil mensurar o que o incidente daquele domingo, Dia do Trabalho, mudou na história de um povo, por quanto tempo esses efeitos se prolongarão e a que destino conduzirão. Mas ninguém duvida que uma nova identidade nacional começou a nascer naquele veículo destroçado.

O poder dos mitos e sua influência nos destinos da civilização é freqüentemente negligenciado. Mas ainda que racionalistas cartesianos o menosprezem, a História está cheia de exemplos de cidadãos aparentemente comuns que, por uma ou muitas razões, levam seus povos a novos e inesperados caminhos. A reportagem de capa desta edição esmiuça esse fenômeno e apresenta predestinados que deixaram a condição humana, tornaram-se mitos e, assim como Ayrton Senna, catalisaram as expectativas subconscientes de nações ou gerações. (...)

(HEIN, Ronny. Editorial da revista Os Caminhos da Terra, abr. 2004.)

#### **01 - A intenção principal do texto é:**

- fazer uma retrospectiva da morte de Ayrton Senna e mostrar sua importância para o povo brasileiro.
- \*b) apresentar ao leitor uma reportagem de uma edição da revista que trata do surgimento e importância dos mitos, dentre eles Ayrton Senna.
- c) alertar o leitor para fatos históricos passados, como a morte de Ayrton Senna, que acabam facilmente caindo no esquecimento.
- d) mostrar ao leitor a diversidade de temas que a revista aborda na edição apresentada, que são de interesse nacional.
- e) fazer uma avaliação do impacto que a morte de Ayrton Senna teve sobre o povo brasileiro, desde o ocorrido até os dias atuais.

#### **02 - Observe a grafia das palavras e assinale a alternativa correta.**

- a) Um acidente em Ímola, a dez anos atrás, provocou a morte de Ayrton Senna.
- b) Para os brasileiros, não há caso parecido com o de Ayrton Senna. Mesmo daqui há muitos anos, o povo vai lembrar.
- c) As aspirações há que queria se referir o editor do texto, será alvo de estudo de especialistas daqui há mais algum tempo.
- d) Uma batida há 300 Km/h contra um muro punha um ponto final na vida de um ídolo.
- \*e) Há muito, não se via uma manifestação como a que ocorreu na morte de Ayrton Senna.

#### **03 - Mas ainda que racionalistas cartesianos o menosprezem, a História está cheia de exemplos de cidadãos aparentemente comuns que, por uma ou muitas razões, levam seus povos a novos e inesperados caminhos.**

#### **A sentença acima foi reescrita, sem alteração das relações de sentido, em:**

- \*a) Embora racionalistas cartesianos o menosprezem, a História está cheia de exemplos de cidadãos aparentemente comuns que, por uma ou muitas razões, levam seus povos a novos e inesperados caminhos.
- b) A História está cheia de exemplos de cidadãos aparentemente comuns que, por uma ou muitas razões, levam seus povos a novos e inesperados caminhos, porque racionalistas cartesianos o menosprezam.
- c) Como racionalistas cartesianos o menosprezam, a História está cheia de exemplos de cidadãos aparentemente comuns que, por uma ou muitas razões, levam seus povos a novos e inesperados caminhos.
- d) Como a História está cheia de exemplos de cidadãos aparentemente comuns que, por uma ou muitas razões, levam seus povos a novos e inesperados caminhos, logo os racionalistas cartesianos o menosprezam.
- e) Quanto mais os racionalistas cartesianos o menosprezam, tanto mais a História está cheia de exemplos de cidadãos aparentemente comuns que, por uma ou muitas razões, levam seus povos a novos e inesperados caminhos.

### **As questões 04 e 05 referem-se ao texto abaixo.**

Um dos maiores escritores de ficção científica de todos os tempos, o russo Isaac Asimov dizia que toda tecnologia avançada é indistinguível da magia. A maioria dos laboratórios de pesquisa de universidades e empresas trabalha hoje em projetos que parecem faz-de-conta. Ali são criadas minúsculas câmeras que viajam pela corrente sangüínea para enxergar as entranhas do corpo humano com precisão nunca antes vista. No tratamento de doenças com efeitos colaterais agressivos, elas carregariam remédios ou genes inteiros para medicar e estimular as células doentes, sem comprometer as sadias. Emergente e promissora, a nanotecnologia representa o universo dos objetos quase invisíveis, milhares de vezes menores do que um fio de cabelo, centenas de vezes mais resistentes do que o aço e capazes de produzir robôs ainda mais inteligentes. Derivada do grego nano, que significa anão, a nanotecnologia é um ramo do conhecimento que trabalha com dimensões atômicas, cujos reflexos alcançaram quase todos os campos da ciência e prometem movimentar quantias astronômicas. Estima-se que até 2015 os investimentos mundiais serão de US\$ 1 trilhão. (...)

#### **\*04 - Segundo o texto, é correto afirmar:**

- a) Um dos problemas da nanotecnologia é a intensificação dos problemas de saúde pelo fato de estimularem as células doentes.
- b) A nanotecnologia, como mostra a origem do nome, é responsável pelo desenvolvimento de objetos minúsculos para tratamento de saúde.
- c) Apesar do avanço recente, a nanotecnologia teve sua origem na Grécia antiga como ramo do conhecimento que desenvolvia objetos explosivos.
- d) Com a nanotecnologia, a invisibilidade está mais próxima de ser alcançada.
- e) A nanotecnologia é promissora e exigirá investimentos exíguos.

\* Questão anulada, pontuada a todos os candidatos.

## **05 - Nas primeiras frases do texto, os autores sugerem que:**

- \*a) A nanotecnologia se aproxima da magia e da ficção científica pela natureza dos objetos que desenvolve.
- b) A ficção científica, com os objetos incríveis que cria, tem efeitos sobre a criação tecnológica.
- c) A nanotecnologia tem sua origem na ficção científica, precisamente na obra de Isaac Asimov.
- d) Deve-se diferenciar magia de tecnologia avançada, pois esta é um produto científico e não ficcional.
- e) A nanotecnologia trabalha com objetos inteligentes, o que a aproxima da genialidade da ficção científica.

## **MATEMÁTICA**

- **06 Considere as seguintes informações sobre o número de candidatos em um concurso aos cargos A e B, sabendo que ninguém podia se candidatar simultaneamente aos dois cargos: 75% do total de candidatos escolheram o cargo A; 60% do total de candidatos eram homens; 30% dos candidatos ao cargo B eram homens; 2.100 mulheres se candidataram ao cargo B. Assim, o número de homens que se candidataram ao cargo A foi de:** 
	- a) 7.200
	- \*b) 6.300
	- c) 5.040
	- d) 2.300
	- e) 900
- **07 Considere as afirmativas seguintes, relacionadas à sentença "se há vida, então há água".** 
	- **I. "Se há água, então há vida" é uma sentença logicamente equivalente à sentença dada.**
	- **II. "Se não há água, então não há vida" é uma sentença logicamente equivalente à sentença dada.**
	- **III. "Há vida e não há água" é negação lógica da sentença dada.**

### **Assinale a alternativa correta.**

- a) Somente a afirmativa II é verdadeira.
- \*b) Somente as afirmativas II e III são verdadeiras.
- c) Somente as afirmativas I e II são verdadeiras.
- d) Somente as afirmativas I e III são verdadeiras.
- e) As afirmativas I, II e III são verdadeiras.
- **08 Seja m o número de vezes que os dois ponteiros de um relógio sobrepõem-se no intervalo de tempo de 0 h 01 min até 12 h 00 min, e seja** α **o tempo (constante) que decorre de uma dessas sobreposições até a sobreposição seguinte. Nesse caso:** 
	- a)  $m = 10 e \alpha = 60 + \frac{60}{10} min$ \*b) m = 11 e  $\alpha$  = 60 +  $\frac{60}{11}$  min c)  $m = 11 e \alpha = 60 + \frac{60}{12} min$ d)  $m = 12 e \alpha = 60 + \frac{60}{11} min$ e)  $m = 12 e \alpha = 60 + \frac{60}{12} min$
- **09 Se 5 máquinas funcionando 16 horas por dia levam 3 dias para produzir 360 peças, então 4 máquinas iguais às primeiras devem funcionar quantas horas por dia para produzir 432 peças em 4 dias?** 
	- \*a) 18
	- b) 19
	- c) 20
	- d) 21
	- e) 22
- **10 Seja Ma a média aritmética de três números (x, y e z), e seja Mp a média aritmética ponderada desses números relativa aos pesos 2, 3 e 5, respectivamente. Considere as afirmativas abaixo relativas às médias Ma e Mp .** 
	- **I.** Se  $x = y = z$ , então  $M_a = M_b$ .
	- **II. Se x = 1, y = 2 e z = 3, então Ma > Mp .**
	- **III.** Se  $z = x + y$ , então  $M_a > M_p$ .
	- **IV. Se Ma = Mp , então 5z = 4x + y.**

- a) Somente as afirmativas I e II são verdadeiras.
- b) Somente as afirmativas II e III são verdadeiras.
- \*c) Somente as afirmativas I e IV são verdadeiras.
- d) Somente as afirmativas II, III e IV são verdadeiras.
- e) Somente as afirmativas I, III e IV são verdadeiras.

## **INGLÊS**

### Food Preserving Processes

 There are different ways of preserving food. The first way that our ancestors found out about, long ago, was to cook the food. The cooking killed off the microbes that were already in it. Then, our ancestors found out about drying food. Dried food kept for a long time because microbes need water to grow. Later on, cold was found out to be a very useful way of keeping food fresh. Nowadays, different processes of preservation include canning, pickling in vinegar or brine (salt water), cooling, freezing. These processes have made it possible to keep food fresh for weeks, months, and even years.

#### **11 - According to the text:**

- a) The need to preserve food is recent.
- b) Our ancestors did not know how to preserve food.
- c) Cooking is not a food preserving process.
- \*d) Food can be pickled in vinegar or in salt water.
- e) Microbes are present in dried food.

#### **12 - According to the text:**

- a) Nowadays many people like pickled food.
- \*b) Freezing food is one way of keeping food fresh for years.
- c) Our ancestors did not like frozen food.
- d) Drying is not used for preserving food nowadays.
- e) Cooking was the second way our ancestors found out to preserve food.

#### **13 - Which of the following lists of food preserving processes are mentioned in the text?**

- **I. Freezing, canning, cooling, and pasteurizing.**
- **II. Cooking, pickling, drying, and cooling.**
- **III. Canning, smoking, freezing, and drying.**
- **IV. Drying, canning, freezing, and pickling.**
- a) Only the processes in I and II are mentioned in the text.
- b) Only the processes in II and III are mentioned in the text.
- c) Only the processes in III and IV are mentioned in the text.
- d) Only the processes in I and III are mentioned in the text.
- \*e) Only the processes in II and IV are mentioned in the text.

#### **14 - What information is in the text?**

- a) Louis Pasteur found out that heating killed off microbes.
- \*b) Freezing keeps food from going bad.
- c) Fruits and vegetables are cooled at different temperatures.
- d) There are many kinds of foods that need to be kept in a refrigerator.
- e) Antioxidants are used for food preserving.

#### **15 - In the sentence: "The cooking killed off the microbes that were already in it", the underlined pronoun refers to:**

- a) way
- b) ancestors
- \*c) food
- d) cooking
- e) microbes

## **ESPECÍFICA**

## **16 - Com base no texto**

```
1 boot=/dev/hda 
2 root=/dev/hda1 
3 install=/boot/boot.b 
4 map=/boot/map 
\frac{5}{6} delay=20<br>6 image=/v
6 image=/vmlinuz 
7 label=linux<br>8 read-only
\begin{array}{c} 8 \\ 9 \end{array} read-only
    9 image=/vmlinuz-backup 
10 label=backup<br>11 read-only
        read-only
```
**que representa uma seção de um arquivo de configuração do carregador de inicialização do Linux (LILO), no qual os números de linha foram inseridos para facilitar a referência às linhas, considere as seguintes alternativas:** 

- **I. A linha 1 indica que o carregador de inicialização será instalado no MBR (Master Boot Record), mas essa linha pode ser mudada, indicando que um outro dispositivo, por exemplo, disquete, pode ser usado para inicializar o Linux.**
- **II. As linhas 6 a 8 indicam que a imagem do kernel padrão a ser descompactado está na raiz do sistema, o rótulo dessa imagem é "linux" e a imagem do kernel será no modo de somente leitura.**
- **III. Esse sistema está configurado para inicializar um kernel de backup (linha 9), entretanto não está sendo indicada a partição em que se encontra a imagem deste kernel, o que caracteriza um erro no arquivo de configuração.**
- **IV. O comando** lilo –t –v **pode ser usado para testar se o arquivo de configuração do lilo possui erros. A execução desse comando não instala o lilo.**

## **Assinale a alternativa correta.**

- a) Somente as afirmativas I, II e III são verdadeiras.
- \*b) Somente as afirmativas I e IV são verdadeiras.
- c) Somente as afirmativas II e IV são verdadeiras.
- d) Somente as afirmativas II, III e IV são verdadeiras.
- e) Somente as afirmativas III e IV são verdadeiras.
- **17 Sobre os privilégios e características do superusuário (root) no sistema operacional Linux (ou em qualquer sistema operacional da família UNIX), avalie as afirmativas abaixo:** 
	- **I. O root pode atuar como proprietário de qualquer arquivo ou processo do sistema.**
	- **II. O comando** su **modifica a identidade de um usuário para outro qualquer indicado como argumento do comando. Quando invocado sem nenhum argumento, o comando** su **exibirá uma mensagem (prompt) pedindo a senha de root.**
	- **III. O root pode executar um arquivo em que o bit de permissão de execução não está configurado (ajustado em 1).**
	- **IV. O diretório HOME do superusuário ( root ) é sempre** /home/root**.**

## **Assinale a alternativa correta.**

- a) Somente as afirmativas I, II e IV são verdadeiras.
- \*b) Somente as afirmativas I e II são verdadeiras.
- c) Somente as afirmativas I e III são verdadeiras.
- d) Somente as afirmativas II e III são verdadeiras.
- e) Somente as afirmativas II, III e IV são verdadeiras.
- **18 Durante a entrada de dados, a posição do cursor nas várias situações e a flexibilidade de movimentos podem ser úteis e dar maior velocidade à digitação. No gerenciador de banco de dados Access a posição do cursor e os movimentos direcionais podem ser definidos de acordo com a preferência do utilizador. Considere as afirmativas abaixo sobre as possibilidades de configuração do movimento do cursor e dos movimentos direcionais no Microsoft Access 2000.** 
	- **I. São possíveis as seguintes definições para o cursor após a entrada de dados: não mover, mover para o próximo campo, ou mover para o próximo registro.**
	- **II. São possíveis as seguintes definições para o cursor após a entrada de dados: mover para o próximo caractere, mover para o próximo campo, ou mover para o último registro.**
	- **III. São possíveis as seguintes definições para o cursor ao entrar em um campo: selecionar o campo inteiro, ir para o início do campo, ou ir para o fim do campo.**
	- **IV. São possíveis as seguintes definições para o comportamento das setas de direção do teclado: ir para o próximo campo, ou ir para o próximo caractere.**

- a) Somente as afirmativas II, III e IV são verdadeiras.
- b) Somente as afirmativas I, II e III são verdadeiras
- c) Somente as afirmativas II e IV são verdadeiras
- d) Somente as afirmativas I e III são verdadeiras
- \*e) Somente as afirmativas I, III e IV são verdadeiras.
- **19 As barras de ferramentas do Excel, logo após a instalação, contêm um conjunto de botões que são julgados como os mais freqüentemente utilizados. Nas versões mais recentes do Excel, em cada barra de ferramentas aparece um subconjunto mínimo de botões, e o utilizador pode, através da própria barra de ferramentas, escolher outros botões que lhe interessam. Mesmo assim existem outras funções associadas a botões que podem ser necessárias e não estão disponíveis, bem como podem existir botões que estão disponíveis mas que não interessam ao utilizador. Neste último caso, o procedimento para excluir um botão desnecessário requer o seguinte procedimento:** 
	- a) Basta colocar o cursor sobre o botão e, com o botão esquerdo do mouse, arrastá-lo para fora da barra de ferramentas.
	- b) No menu de contexto da barra de Menus, escolher Propriedades e ativar a função de Eliminar Botões.
	- \*c) A partir da barra de Menus, escolher Ferramentas, Personalizar e Comandos. Nesse ponto, deve-se colocar o cursor sobre o botão que se desejar excluir e, com o botão esquerdo do mouse, arrastá-lo para fora da barra de ferramentas.
	- d) A partir do menu Iniciar, escolher Configurações, Menus e Personalizar. Escolher o botão na barra de ferramentas e, com o botão direito do mouse, proceder à exclusão.
	- e) Arrastar a barra de ferramentas de seu local para o canto direito inferior do vídeo, posicionar o cursor sobre o botão que se deseja excluir e apertar simultaneamente os dois botões do mouse. O botão será excluído. Arrastar a barra de ferramentas para a posição inicial.

### **20 - Sobre o Internet Explorer, analise as afirmativas a seguir.**

- **I. Possui integração com a máquina virtual JAVA, permitindo a execução de Applets.**
- **II. Possui alternativa de configuração de proxy para navegação na internet.**
- **III. Interpreta arquivos de Hipertext Markup Language (HTML).**
- **IV. Permite elaboração de páginas HTML.**

## **Assinale a alternativa correta.**

- a) Somente a afirmativa I é verdadeira.
- b) Somente a afirmativa II é verdadeira.
- c) Somente as afirmativas I, III e IV são verdadeiras.
- \*d) Somente as afirmativas I, II e III são verdadeiras.
- e) Todas as afirmativas são verdadeiras.

## **21 - Sobre o Internet Explorer 6.0, é INCORRETO afirmar:**

- a) Permite estabelecimento de conexões seguras através de criptografia.
- \*b) Não interpreta XML Extented Markup Language.
- c) Permite visualização de animações de GIF's.
- d) Interpreta scripts escritos em JavaScript.
- e) Não possui suporte para atender serviços web (web services) usando SOAP.
- **22 No software Microsoft OutlookExpress, utilizado para a leitura de correio eletrônico, podemos configurar várias contas de usuários. Um inconveniente é que ao acessarmos o servidor de e-mail, as mensagens ficarão misturadas na caixa de entrada. Uma solução para este problema é criar regras para mensagens. Com base nessas informações, analise as afirmativas a seguir:** 
	- **I. Uma regra de mensagem que possua a condição "Mensagem provier da conta especificada alfa@sanepar.gov.br" e a ação "Movê-la para a pasta especificada serviço" ocasiona que todas as mensagens de alfa@sanepar.gov.br sejam armazenadas na pasta serviço.**
	- **II. Uma regra de mensagem que possua a condição "Mensagem provier da conta especificada alfa@sanepar.gov.br" e a ação "copiá-la para a pasta especificada serviço" ocasiona que todas as mensagens de alfa@sanepar.gov.br sejam armazenadas na caixa de entrada e que seja feita uma cópia de cada uma delas na pasta serviço.**
	- **III. Uma regra de mensagem que possua a condição "Mensagem tiver um anexo" e a ação "Movê-la para a pasta especificada itens excluídos" ocasiona que todas as mensagens que possuam um anexo sejam descartadas.**
	- **IV. Uma regra de mensagem que possua a condição "Mensagem provier da conta especificada alfa@sanepar.gov.br" e a ação "Respondê-la com Mensagem" ocasiona que todas as mensagens de alfa@sanepar.gov.br sejam respondidas automaticamente com uma mensagem definida pelo usuário.**

- a) Somente as afirmativas I, II e III são verdadeiras.
- b) Somente as afirmativas I e IV são verdadeiras.
- c) Somente as afirmativas II e IV são verdadeiras.
- \*d) Somente as afirmativas I, II e IV são verdadeiras.
- e) Somente as afirmativas III e IV são verdadeiras.
- **23 No Microsoft Project uma tarefa é considerada uma unidade de trabalho individual e coesiva, sendo parte do trabalho total necessário para realizar um projeto. O tipo de tarefa é o método usado para calcular unidades de recursos, duração e trabalho da tarefa. Sobre as tarefas utilizadas pelo aplicativo, considere as afirmativas a seguir.** 
	- **I. A tarefa de resumo é aquela que consiste em um grupo lógico de tarefas, chamadas subtarefas, e normalmente representa uma fase.**
	- **II. Uma tarefa de duração fixa consiste em determinar um valor fixo para a duração, e quaisquer alterações no trabalho ou nas unidades atribuídas na tarefa afetam diretamente sua duração.**
	- **III. Como padrão, uma tarefa crítica tem margem de atraso zero.**
	- **IV. A tarefa recorrente é uma tarefa que ocorre repetidamente durante o andamento de um projeto, como reuniões semanais da equipe, por exemplo.**

### **Assinale a alternativa correta.**

- a) Somente as afirmativas I, II e III são verdadeiras.
- b) Somente as afirmativas I e IV são verdadeiras.
- c) Somente as afirmativas II e III são verdadeiras.
- \*d) Somente as afirmativas I, III e IV são verdadeiras.
- e) As afirmativas I, II, III e IV são verdadeiras.
- **24 São listados abaixo alguns modos de exibição de tarefas e de recursos mais freqüentemente utilizados e os tipos de informações que eles visualizam na operação do Microsoft Project. Numere a coluna da direita de acordo com sua correspondência com a da esquerda.** 
	- **1. Gráfico de Gantt ( ) Modo de exibição utilizado para inserir e agendar tarefas em um formato de planilha eletrônica.**
	- **2. Gráfico PERT ( ) Lista de tarefas e informações relacionadas e um quadro que mostra as tarefas e durações ao longo do tempo.**
	- **3 Gantt de controle ( ) Modo de exibição para mostrar as tarefas agendadas em uma determinada semana ou intervalo de semanas.**
	- **4. Planilha de tarefa ( ) Quadro que mostra, graficamente, barras planejadas e agendadas para cada tarefa. Utilizado para comparar a agenda desejada com a agenda real.**
	- **5. Calendário ( ) Diagrama de rede mostrando todas as tarefas e dependências de tarefa.**

**Assinale a seqüência correta, de cima para baixo.** 

- a) 5, 3, 2, 1, 4.
- $(b)$  4, 1, 5, 3, 2.
- c) 2, 1, 4, 3, 5.
- d) 3, 5, 2, 1, 4.
- e) 4, 2, 3, 1, 5.
- **25 Considere as afirmativas abaixo, relativas à linha de base utilizada no Microsoft Project.** 
	- **I. É uma representação visual do andamento de seu projeto, exibida no modo gráfico de recursos.**
	- **II. É uma maneira de controlar o andamento do projeto, comparando o plano original do projeto com seu progresso real.**
	- **III. No gráfico de barras de Gantt e no gráfico PERT, é a linha que aparece entre duas tarefas e indica uma dependência entre elas.**
	- **IV. Contém as estimativas originais de custos, recursos e agendamento do projeto.**

- a) Somente as afirmativas I, II e III são verdadeiras.
- b) Somente as afirmativas I e IV são verdadeiras.
- \*c) Somente as afirmativas II e IV são verdadeiras.
- d) Somente as afirmativas II e III são verdadeiras.
- e) Somente as afirmativas II, III e IV são verdadeiras.

## **26 - Com relação ao editor de textos WORD, é possível afirmar que:**

- **I. Os seus arquivos são salvos somente com extensão .txt**
- **II. Não há qualquer recurso que facilite a classificação de dados em ordem alfabética.**
- **III. As inserções de Tabelas ou Bordas são permitidos apenas se os dados forem numéricos.**
- **IV. O WORD apresenta modelos para formação de etiquetas e diferentes documentos.**
- **V. A definição de uma fonte (estilo e tamanho) no início de um texto é mantida até o final do trabalho, como padrão, sem condições de alteração pelo usuário.**

## **Assinale a alternativa correta.**

- a) Somente as afirmativas I e IV estão corretas.
- b) Somente as afirmativas I, II e III estão corretas.
- c) Somente a afirmativa II está correta
- \*d) Somente a afirmativa IV está correta
- e) Todas as afirmativas estão corretas.
- **27 Pode ser conveniente, após uma entrada de dados em uma folha de cálculo, que o cursor se desloque para a célula imediatamente à direita da que foi preenchida. Considere as afirmativas abaixo, relativas ao deslocamento do cursor após uma entrada de dados em uma folha de cálculo que está sendo usada no OpenOffice.** 
	- **I. São opções de deslocamento do cursor: para a direita e para a esquerda.**
	- **II. São opções de deslocamento do cursor: para cima e para baixo.**
	- **III. A direção do deslocamento do cursor deve ser definida durante a instalação do Open Office.**
	- **IV. A direção do deslocamento do cursor pode ser definida durante a execução do Open Office.**

## **Assinale a alternativa correta.**

- a) Somente as afirmativas I, II e III são verdadeiras.
- b) Somente as afirmativas I e II são verdadeiras.
- c) Somente a afirmativa III é verdadeira.
- \*d) Somente as afirmativas I, II e IV são verdadeiras.
- e) Somente a afirmativa IV é verdadeira.
- **28 Durante a edição de um texto utilizando Open Office podemos ter necessidade de inserir uma tabela para ilustrar ou complementar o texto que está sendo editado. Considere as afirmativas abaixo a respeito da inserção de tabelas em textos no Open Office.** 
	- **I. No caminho Menu Ferramentas, Opções, Documento de Texto, Tabela, é possível estabelecer um padrão para as tabelas que serão utilizadas no texto.**
	- **II. No caminho Menu Ferramentas, Configuração, Documento de Texto, Tabela, é possível configurar a tabela padrão para utilização no texto.**
	- **III. É possível estabelecer padrões para número de linhas e de colunas para todas as tabelas que se precise inserir.**
	- **IV. Só é possível alterar o número de linhas e de colunas estabelecidos como padrão apagando ou inserindo linhas e colunas.**

## **Assinale a alternativa correta.**

- a) Somente as afirmativas II e IV são verdadeiras.
- b) Somente as afirmativas II e III são verdadeiras.
- c) Somente as afirmativas I e IV são verdadeiras.
- d) Somente a afirmativa III é verdadeira.
- \*e) Somente as afirmativas I e III são verdadeiras.
- **29 A família Windows 2000 possui quatro diferentes versões que substituem as versões anteriores do Windows NT e incluem alguns serviços adicionais. Numere a coluna da direita com base nas informações da coluna da esquerda.** 
	-
	-
	- **2. Windows 2000 Server ( ) Não existe esse produto.**
	-
	-
	- **1. Windows 2000 Professional ( ) Suporta endereçamentos de até 64 GB.** 
		-
	- **3. Windows 2000 Advanced Server ( ) Ambiente distribuído incluindo clustering.**<br>
	4. Windows 2000 Datacenter Server ( ) Substitui o NT Workstation (máquina clien
		- $($  ) Substitui o NT Workstation (máquina cliente).
	- **5. Windows 2000 Home Server ( ) Equivalente ao NT Server (máquina servidora).**

**Assinale a alternativa que apresenta a seqüência correta da coluna da direita, de cima para baixo.** 

- a) 5, 3, 2, 1, 4
- \*b) 4, 5, 3, 1, 2
- c) 2, 1, 4, 3, 5 d) 1, 4, 3, 2, 5
- e) 3, 5, 2, 1, 4
- **30 Considerando as características da memória virtual no Windows 2000, numere a coluna da direita com base na informação da coluna da esquerda.** 
	- **1. Capacidade endereçável ( ) 3 Gbytes**
	- **2. Disponível para processo usuário (padrão) ( ) 2 Gbytes**
	- **3. Máximo para processo usuário (arquitetura de 64 bits) ( ) 1 Gbytes**
	- **4. Opção de modificação para processo usuário ( ) 4 Gbytes 5. Mínimo para sistema operacional ( ) 28 Mbytes**
	-

**Assinale a seqüência correta, de cima para baixo.** 

- a) 4, 1, 5, 2, 3
- b) 3, 2, 5, 1, 4
- $(c)$  4, 2, 5, 1, 3
- d) 4, 2, 3, 1, 5
- e) 1, 2, 3, 4, 5
- **31 Um serviço de diretório é um banco de dados onde ficam armazenados todos os recursos de uma rede e ele os torna acessíveis a todos os usuários e aplicativos dessa rede. Como exemplo de recursos temos usuários, grupos, impressoras e computadores. A proposta de um serviço de diretório é guardar todos os recursos, independente do tamanho da rede. Sobre o ACTIVE DIRECTORY do Microsoft Windows 2000 Server, considere as seguintes afirmativas:** 
	- **I. O ACTIVE DIRETORY pode compartilhar recursos em uma rede com servidores Microsoft Windows NT Server 4.0 e Microsoft Windows 2000 Server; nessa situação o ACTIVE DIRETORY será instalado no MODO MISTO.**
	- **II. Quando o ACTIVE DIRETORY é instalado no MODO MISTO, permite migrar para o MODO NATIVO.**
	- **III. Quando o ACTIVE DIRETORY é instalado no MODO NATIVO, não é permitido migrar para o MODO MISTO.**
	- **IV. O ACTIVE DIRETORY pode compartilhar recursos em uma rede somente com servidores Microsoft Windows 2000 Server; nessa situação o ACTIVE DIRETORY será instalado no MODO NATIVO.**

### **Assinale a alternativa correta.**

- Somente as afirmativas I, II e III são verdadeiras.
- b) Somente as afirmativas II, III e IV são verdadeiras.
- c) Somente as afirmativas II e IV são verdadeiras.
- d) Somente as afirmativas I, III e IV são verdadeiras.
- \*e) As afirmativas I, II, III e IV são verdadeiras.

### **32 - Durante a instalação do Microsoft Windows 2000 Server, é solicitada a criação do Disco de Reparo de Emergência. Qual a utilidade desse disco?**

- a) Fazer a inicialização do sistema em todas as ocasiões em que seja necessário reiniciar o servidor.
- b) Realizar a instalação do sistema operacional em outros servidores de uma mesma rede.
- c) Gravar informações de recuperação de dados dos usuários.
- d) Formatar as demais unidades de disco rígido somente quando estes forem do tipo SCSI.
- \*e) Auxiliar na recuperação do sistema operacional caso esteja corrompido.

10

- 
- 
- 
- **33 Na instalação do sistema operacional Microsoft Windows 2000 Server pode-se configurar o RRAS (Routing and Remote Access Service). Com relação aos principais recursos oferecidos pelo RRAS, considere as afirmativas a seguir:** 
	- **I. Um roteador é um sistema computacional que processa e direciona pacotes de dados por meio de seus endereços de uma rede para outra rede. O RRAS permite que se utilize o Microsoft Windows 2000 Server como roteador.**
	- **II. Um acesso remoto conecta usuários remotos a LANs através de modens, ISDN, ADSL ou outras tecnologias. Através do acesso remoto, o usuário remoto tem acesso aos recursos da LAN como se estivesse localmente conectado. O RRAS não implementa esse tipo de serviço.**
	- **III. Uma VPN (rede privada virtual) são túneis de criptografia entre pontos autorizados, criados através da Internet ou outras redes públicas e/ou privadas para transmissão de dados de modo seguro. O Microsoft Windows 2000 Server, através do RRAS, suporta o uso de VPN's de diversas maneiras.**
	- **IV. O RRAS do Microsoft Windows 2000 Server permite que os computadores conectados na rede da empresa acessem a Internet. Essa implementação só é possível utilizando-se conexões dedicadas de alta velocidade, com taxas de upload e download acima de 512 Kbp/s.**

- \*a) Somente as afirmativas I e III são verdadeiras.
- b) Somente as afirmativas II, III e IV são verdadeiras.
- c) Somente as afirmativas I e II são verdadeiras.
- d) Somente as afirmativas II e III são verdadeiras.
- e) Somente as afirmativas I, III, e IV são verdadeiras.

#### **34 - É recomendável que periodicamente se execute o utilitário de desfragmentação. No Windows 98 pode ocorrer que o desfragmentador não complete nunca o seu trabalho. Uma causa provável para isso ocorrer é:**

- a) O operador esqueceu de remover os arquivos temporários antes da desfragmentação.
- b) A lixeira não foi esvaziada antes da desfragmentação.
- c) O operador ficou jogando paciência durante a desfragmentação.
- \*d) O protetor de tela não foi desativado antes da desfragmentação.
- e) O desfragmentador foi iniciado manualmente e não por programação automática.

#### **\*35 - Uma maneira de automatizar a remoção dos arquivos temporários que são gerados pelo Windows e gravados no diretório TEMP no ambiente operacional Windows 98 é:**

- a) Incluir no arquivo Config.sys, do diretório raiz, o comando del c:\Windows\Temp\\*.tmp.
- b) A partir do menu Iniciar, escolher Programas, Ferramentas do Sistema, Programar Atividades. Na janela que abrir escolher Excluir arquivos temporários com a opção Na carga do sistema operacional.
- c) Acrescentar a linha de comando del c:\Windows\Temp\\*.tme > nul no arquivo Autoexec.bat, do diretório raiz.
- d) A partir do menu Iniciar, Configurações, Painel de Controle, Tarefas Rotineiras, selecionar Excluir arquivos temporários com a opção Na carga do sistema operacional.
- e) Iniciar o Windows Explorer, selecionar Ferramentas na barra de Menus, ativar a opção Gerência de espaço em disco. Na janela que aparecer escolher Excluir temporários.

\* Questão anulada, pontuada a todos os candidatos.

- **36 Durante a instalação do Microsoft Windows NT Server 4.0 devemos escolher o tipo de servidor que está sendo instalado. Os tipos estão associados a função que este servidor exercerá na rede, podendo ser um PDC, BDC ou um servidor autônomo. Associe a definição da coluna da esquerda com o tipo de servidor da coluna da direita.** 
	- **1. Computador que armazena o banco de dados de contas de usuários e autentica as solicitações de logon dos usuários. Opção escolhida para a criação de um domínio. ( ) Controlador de Domínio Reserva**
	- **2. Mantém uma cópia do banco de dados de contas de usuários. Tem a função de auxiliar na autenticação das solicitações de logon dos usuários.**
	- **3. Servidor que possui seu próprio banco de dados de contas de usuários, podendo criar contas no próprio servidor e autenticar solicitações de logon. Pode fazer parte de um domínio; quando isso ocorre, este passa a chamar-se servidor membro. ( ) Servidor de Domínio Primário**

**Assinale a seqüência correta, de cima para baixo.** 

- a) 2, 1, 3
- b) 1, 2, 3
- c)  $1, 3, 2$
- \*d) 2, 3, 1
- e) 3, 2, 1
- **( ) Servidor Autônomo**
- 
- **37 Quando uma rede é muito grande, é interessante a criação de domínios diferentes. Cada novo domínio tem seu próprio controlador e funciona como se fosse uma rede independente. Os usuários que possuem contas em um domínio podem somente realizar logon naquele domínio, não podendo efetuar uma conexão em outro. Uma solução para isso é o estabelecimento de relação de confiança em que:** 
	- **1) Um domínio A permite que seus usuários efetuem logon em domínio B onde os mesmos não possuem contas criadas.**
	- **2) Um domínio B permitirá logon dos usuários do domínio A mesmo que estes não possuam contas criadas no domínio B. Chamamos o domínio A e B respectivamente de:**
	- a) Domínio principal e domínio confiante.
	- \*b) Domínio confiável e domínio confiante.
	- c) Domínio primário e domínio secundário.
	- d) Domínio confiante e domínio confiável.
	- e) Domínio secundário e domínio confiável.
- **38 A última versão do ambiente operacional Windows apresenta para seus utilizadores algumas características importantes. Considere as afirmativas abaixo, sobre as características do Windows XP.** 
	- **I. Previne a alteração ou remoção acidental de arquivos essenciais ao funcionamento do sistema operacional.**
	- **II. Por ser uma versão de código aberto, permite que desenvolvedores independentes cooperem com a correção de seus erros e com a evolução de seu funcionamento.**
	- **III. Cada programa está em um espaço de memória separado e protegido.**
	- **IV. Os programas não têm acesso ao kernel (núcleo) do código do sistema operacional. Ou seja, se um software trava, o funcionamento do Windows XP não é prejudicado.**

- a) Somente as afirmativas I, II e III são verdadeiras.
- b) Somente as afirmativas I e IV são verdadeiras.
- c) Somente as afirmativas I, II e IV são verdadeiras.
- \*d) Somente as afirmativas I, III e IV são verdadeiras.
- e) Somente as afirmativas II e III são verdadeiras.

#### **39 - Sempre que ocorre um erro identificado no sistema, o próprio sistema operacional Windows XP se encarrega de enviar um relatório sobre a ocorrência para a Microsoft. Isso pode ser desagradável e inconveniente para alguns utilizadores. Um procedimento adequado para desabilitar essa função automática do sistema é:**

- a) Enviar correspondência eletrônica para a Microsoft pedindo um código para desabilitar a função.
- \*b) Com o cursor sobre a pasta Meu Computador, acionar o menu de contexto com o botão direito do mouse e selecionar Propriedades. A janela Avançado tem um botão em sua parte inferior identificado como Relatório de Erros que deve ser acionado. Escolher a opção Desativar Relatório de Erros e confirmar a operação.
- c) A partir do menu Iniciar selecionar Configurações e Impressoras. Com o cursor sobre a impressora instalada, selecionar Propriedades. A janela Avançado tem um botão em sua parte inferior identificado como Relatórios que deve ser acionado. Escolher a opção Desativar Relatório de Erros e confirmar a operação.
- d) A partir do menu Iniciar selecionar Configurações e Conexões. Com o cursor sobre a conexão utilizada para acesso à Internet, acionar o menu de contexto com o botão direito do mouse e escolher Propriedades. Na janela Outras Conexões, selecionar Conexões com a Microsoft e desmarcar o item Conexão para Relatórios de Erro. Confirmar a operação.
- e) Sempre que o Windows XP identificar um erro e perguntar se é para enviar o relatório de erros, usar o botão esquerdo do mouse para selecionar Não.

#### **40 - Como é possível remover programas instalados no ambiente operacional Windows XP?**

- a) Ativando a função Uninstall do programa que se quer remover, localizada na pasta Inst\_Files do diretório Windows, que foi criada pelo programa quando instalado.
- b) Aplicar a função Apagar Diretórios do Windows Explorer sobre a pasta onde o programa que se quer remover está instalado.
- c) Adquirindo um produto específico para essa finalidade, pois o Windows XP não tem alternativa própria para tanto.
- \*d) A partir do menu Iniciar, escolher Configurações, Painel de Controle, Adicionar/Remover Programas. Selecionar o programa a ser removido e acionar o botão esquerdo do mouse sobre o botão Remover.
- e) Na área de trabalho, ativar o menu de contexto (botão direito do mouse) com o cursor sobre Excluir Programas. Na janela que se abre, selecionar o programa a ser removido e acionar o botão direito do mouse sobre o botão Excluir.